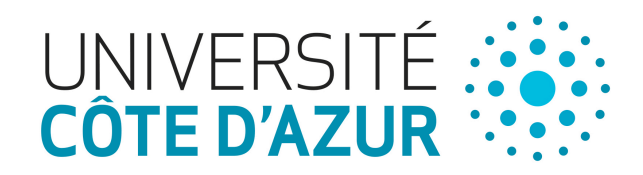

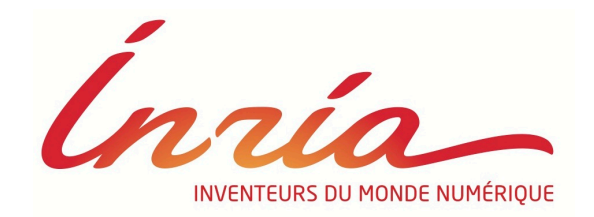

# Browser fingerprinting

Nataliia Bielova 

@nataliabielova

Security and ethical aspects of data Université Cote d'Azur

# **Outline**

- A brief history of Web browsers
- What is browser fingerprinting?
- From basic to advanced fingerprinting

### I. Internet and web browsers and state of the state of the state of the state of the state of 3

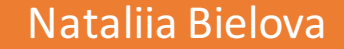

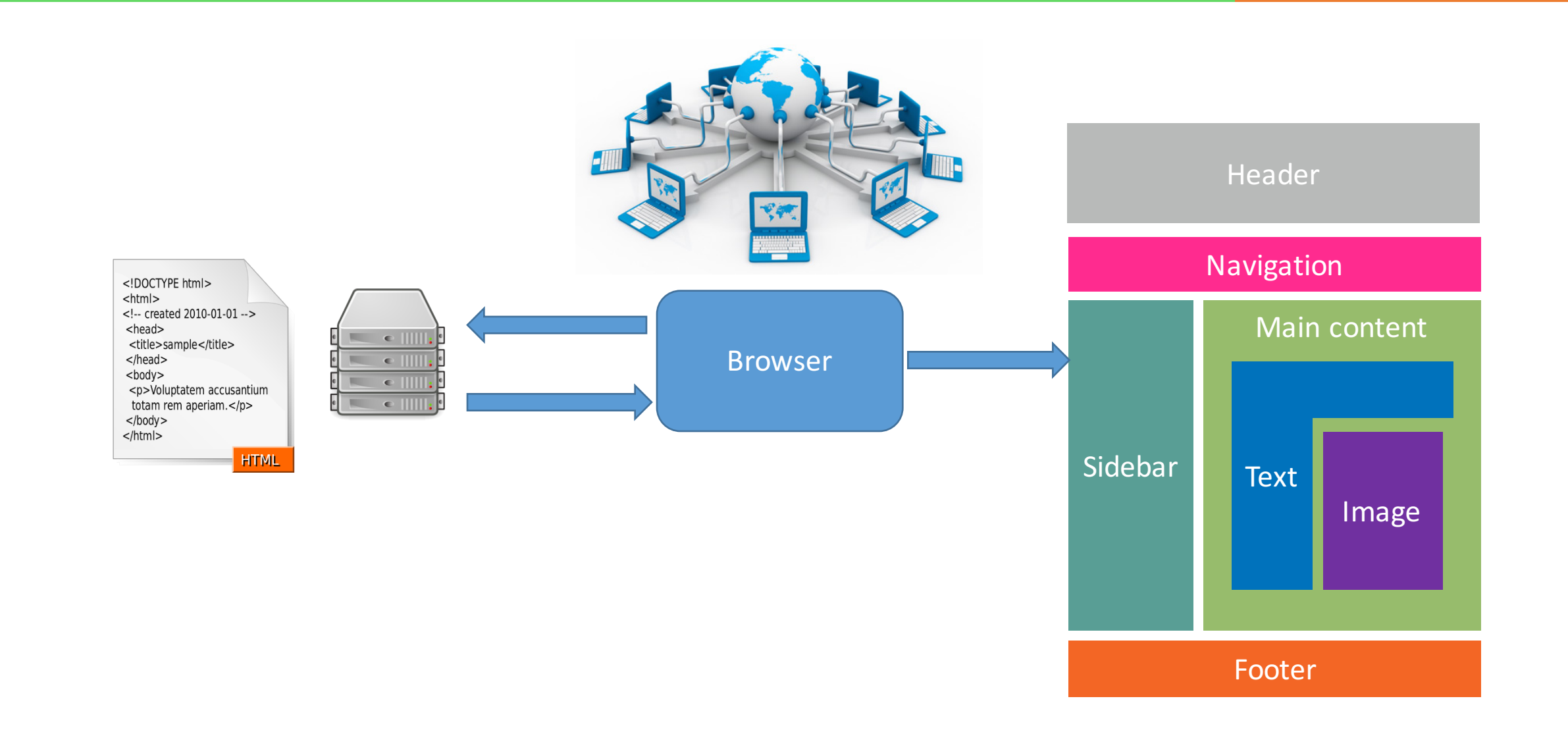

### I. Internet in 1995 and the set of the set of the set of the set of the set of the set of the set of the set o

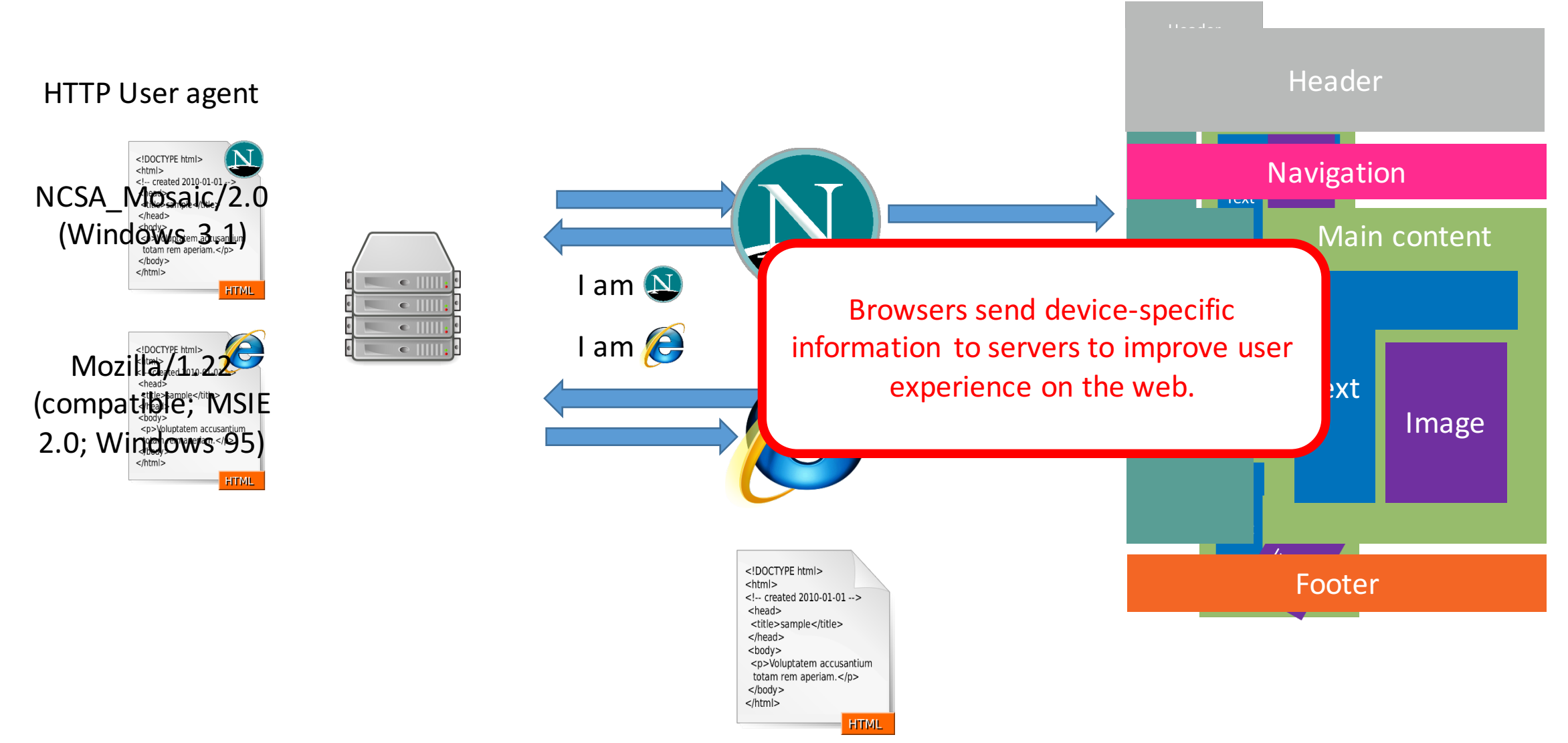

# • Every website announces with what browser it is

Document: Done

市園

recommended to visit the website

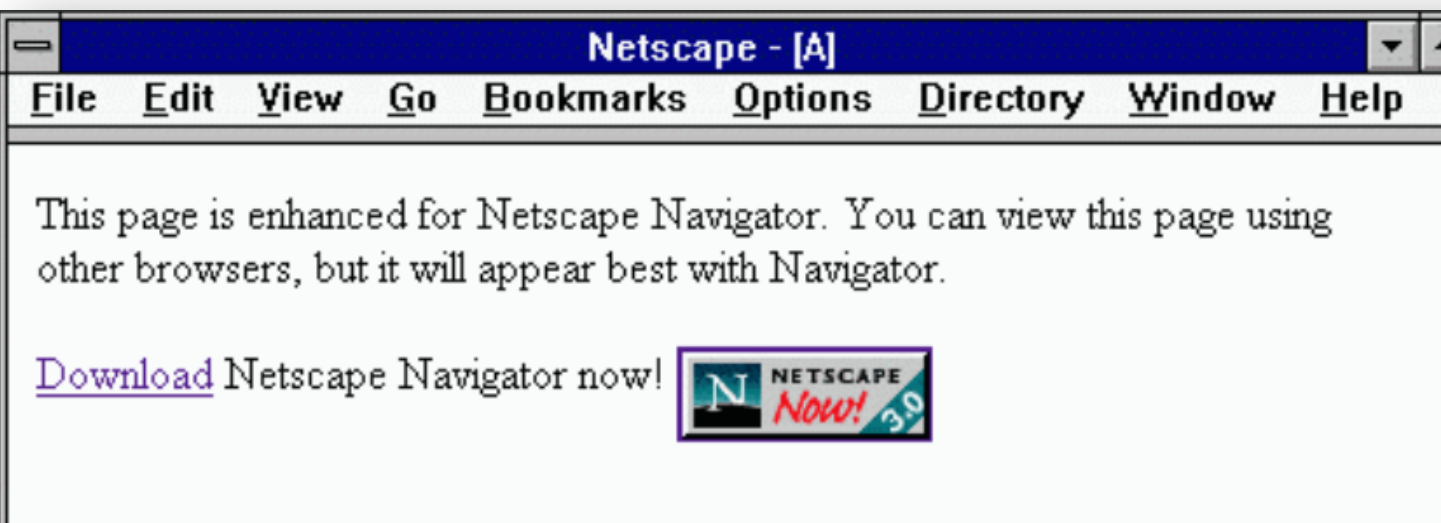

⊠

Slides courtesy of Pierre Laperdrix (Stony Brook University)

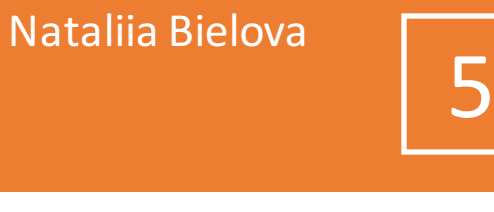

Best Viewed With

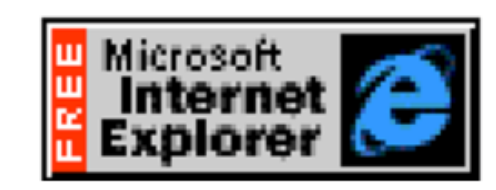

Click here to download Internet Explorer now

### I. Internet in 2017 and the second second second in the second  $\sim$  16

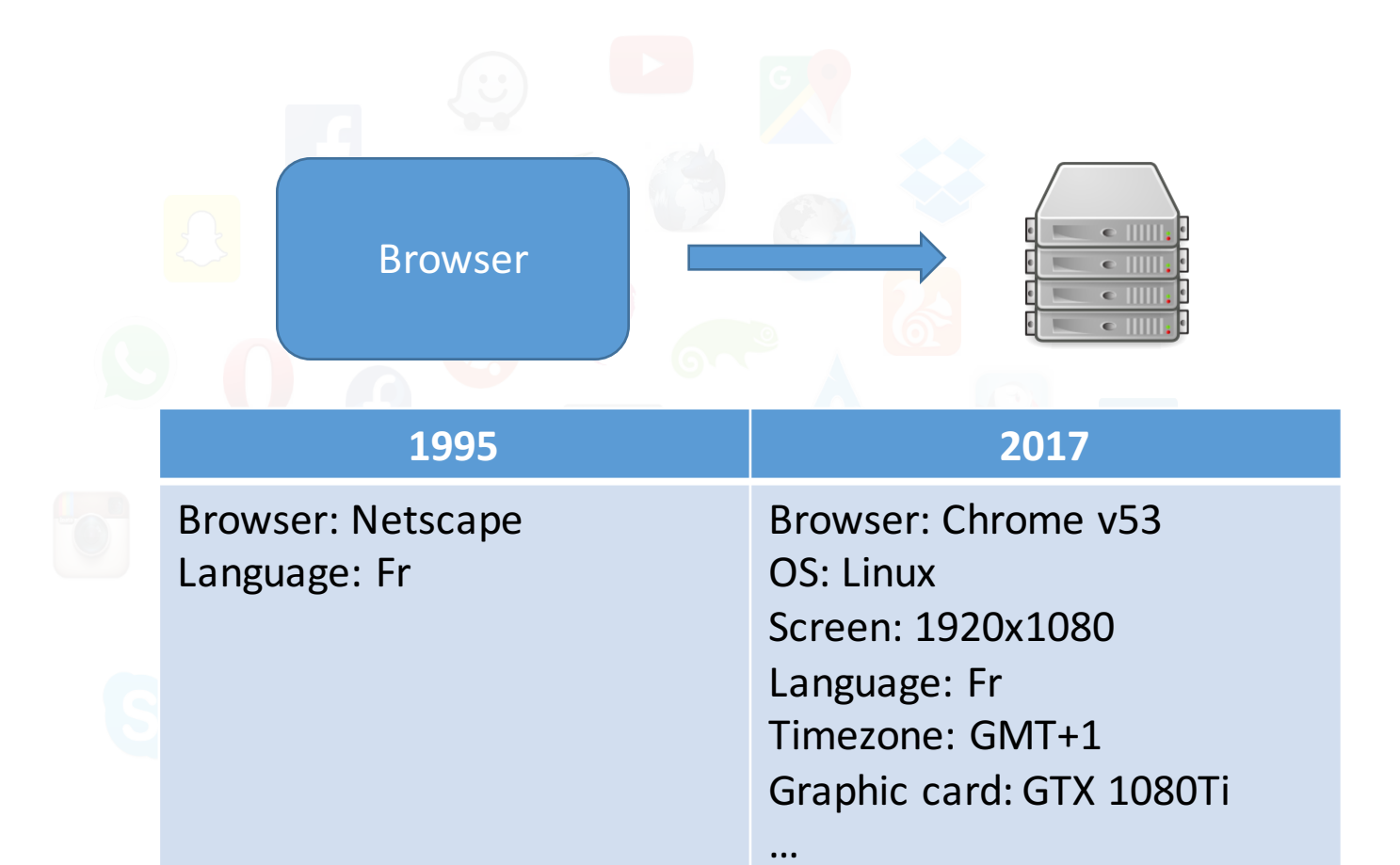

Nataliia Bielova

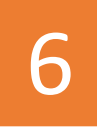

A bigger and richer web

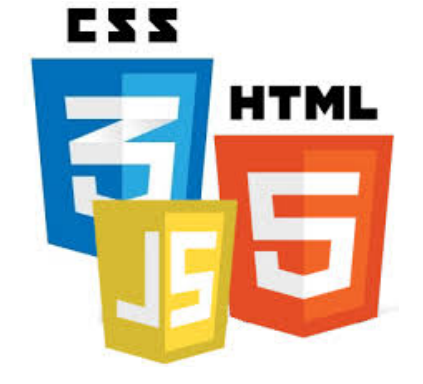

- Audio
- Video

…

- 3D rendering
- Real-time communications
- Web payments
- Virtual reality

### What happens when we start collecting all the information available in a web browser?

SLID, OF FICH C Laperdrix (Stony Drook University)

### Example of a browser fingerprint

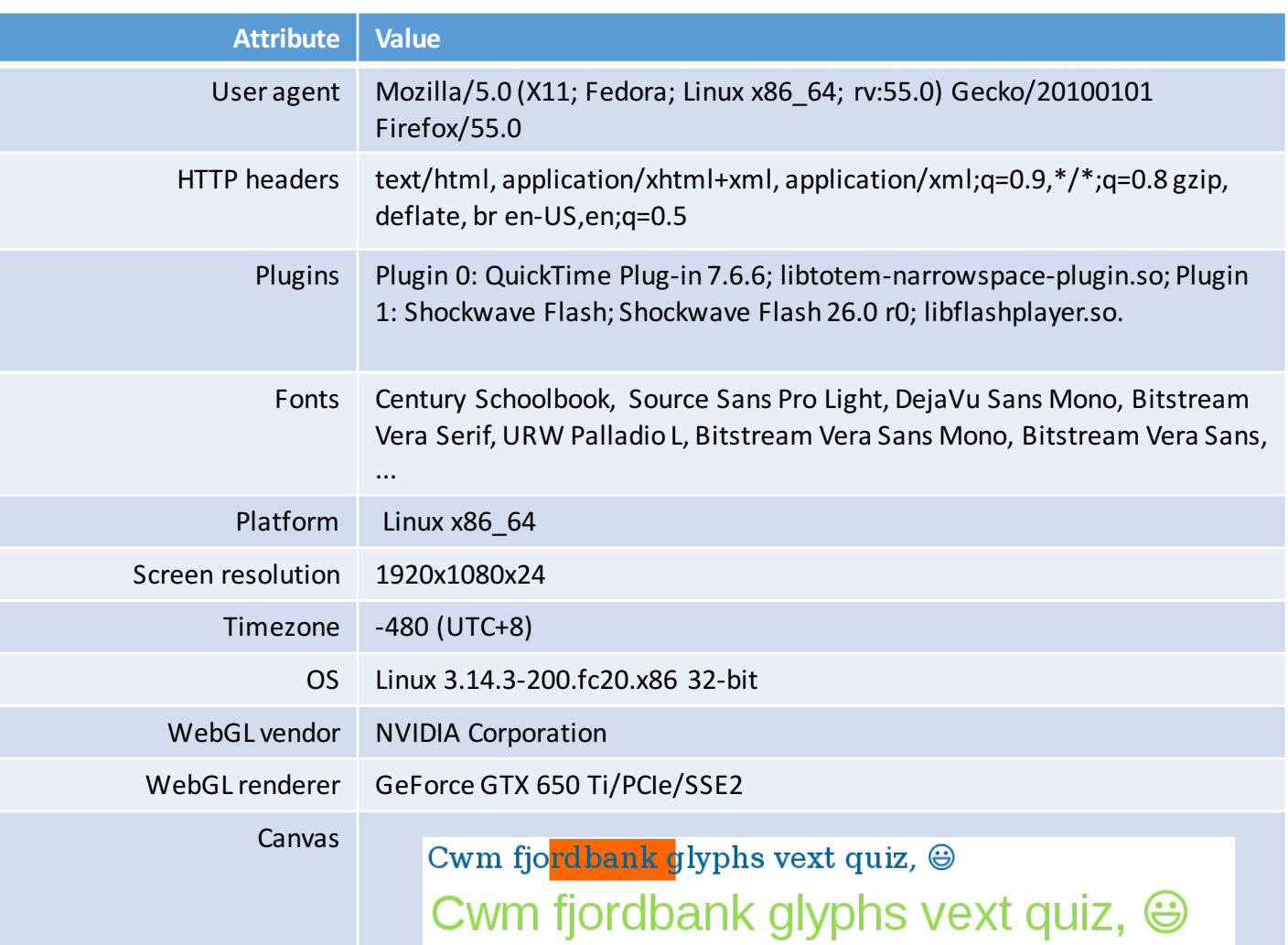

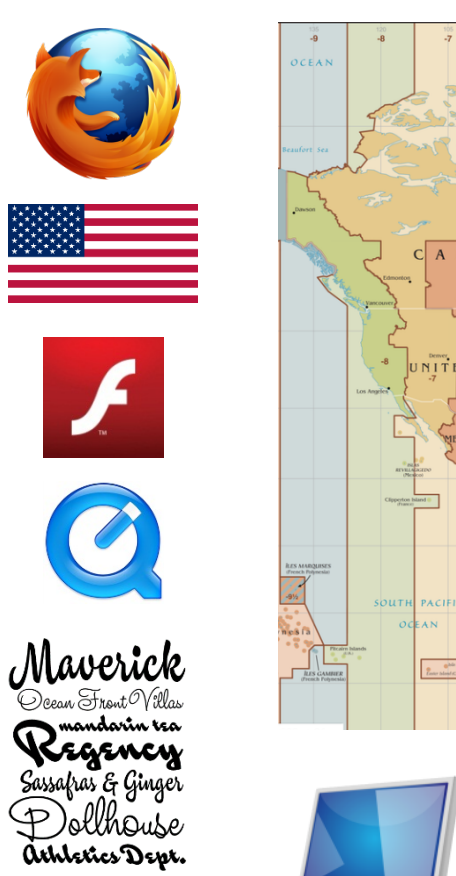

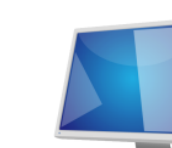

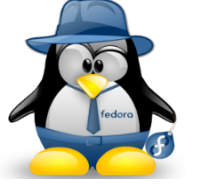

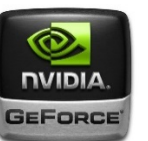

### **Definitions**

- A browser fingerprint is a set of information related to a user's device from the hardware to the operating system to the browser and its configuration.
- Browser fingerprinting refers to the process of collecting information through a web browser to build a fingerprint of a device.

## How can we be identified by a browser fingerprint?

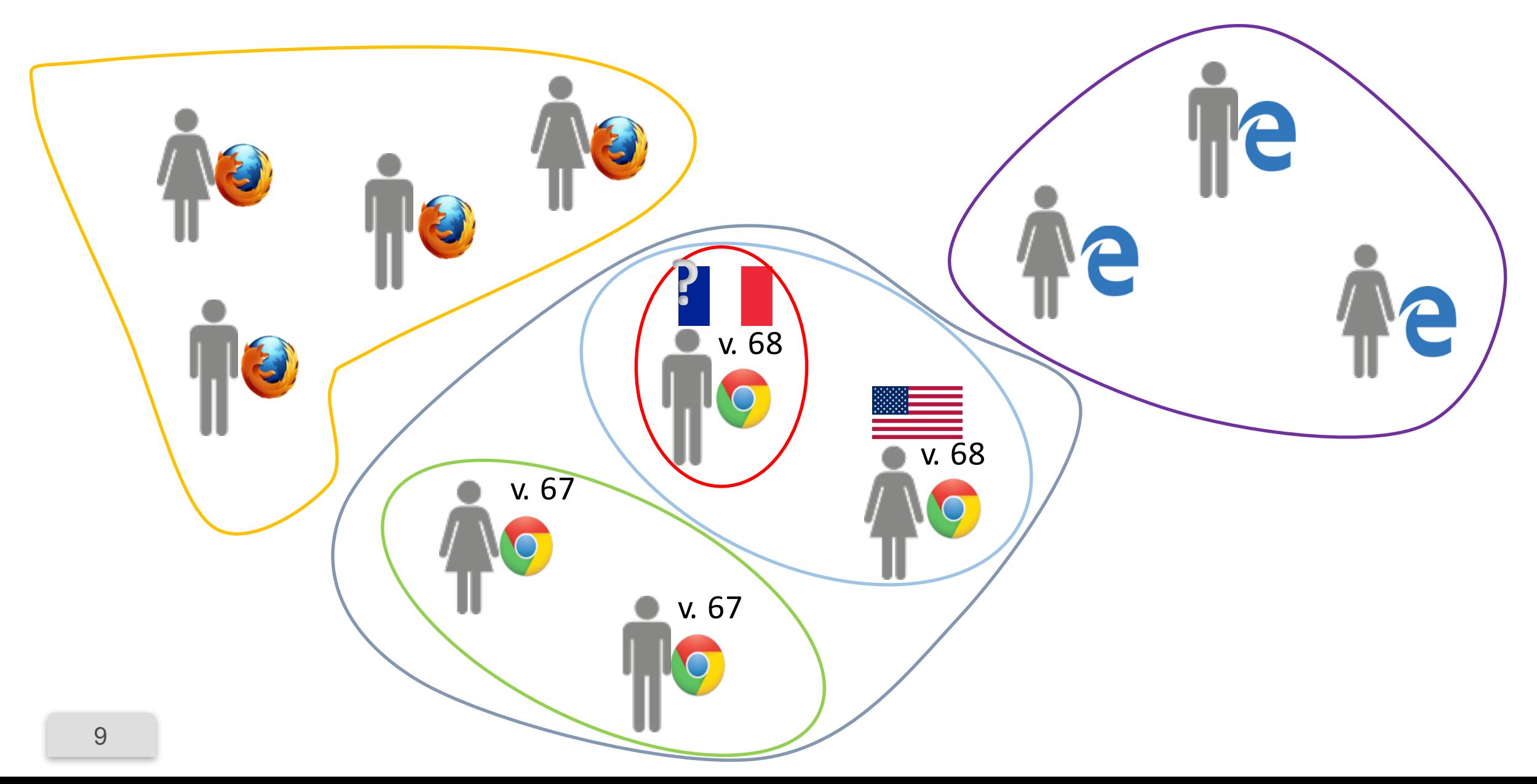

# Browser fingerprinting used for tracking

**Browser and operating system properties** are used to track repeated visits to a site.

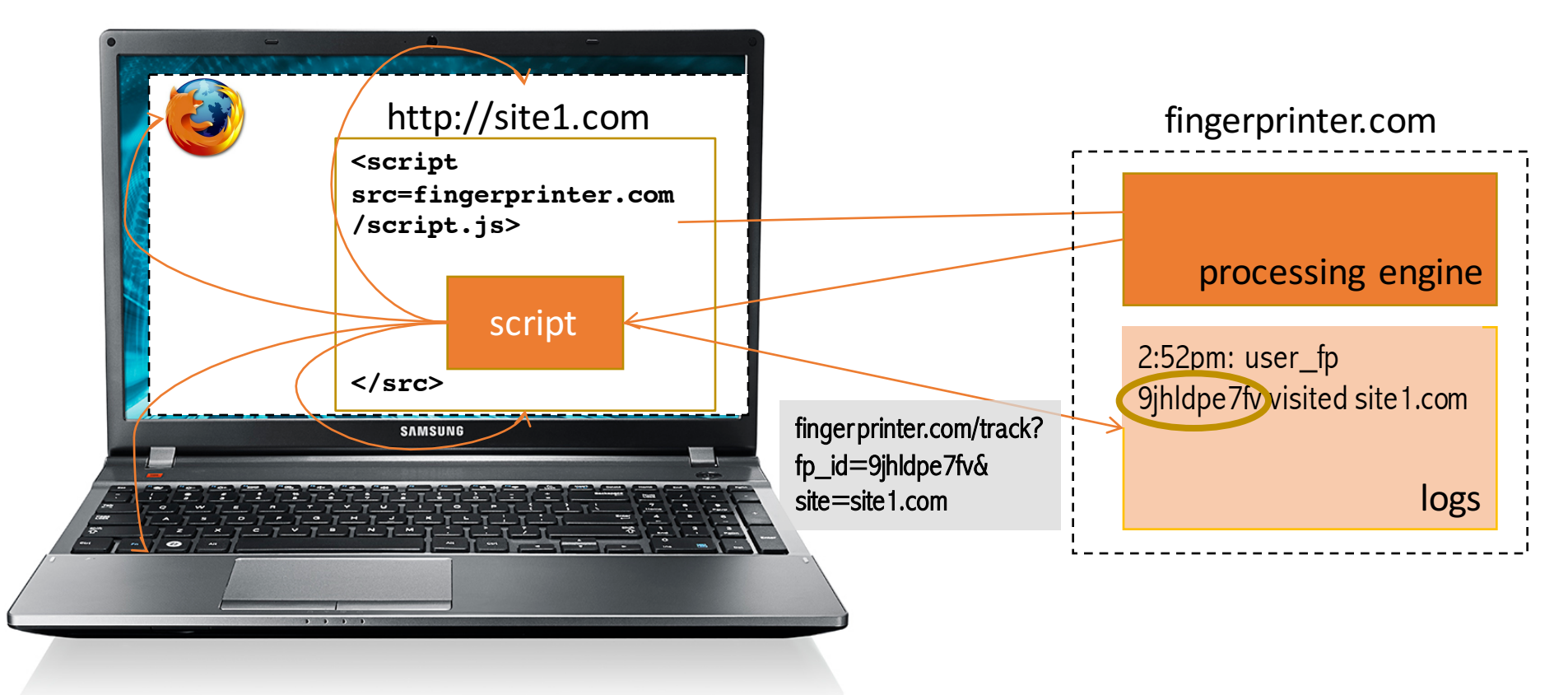

## Comparison of the emoji on different devices and OSs

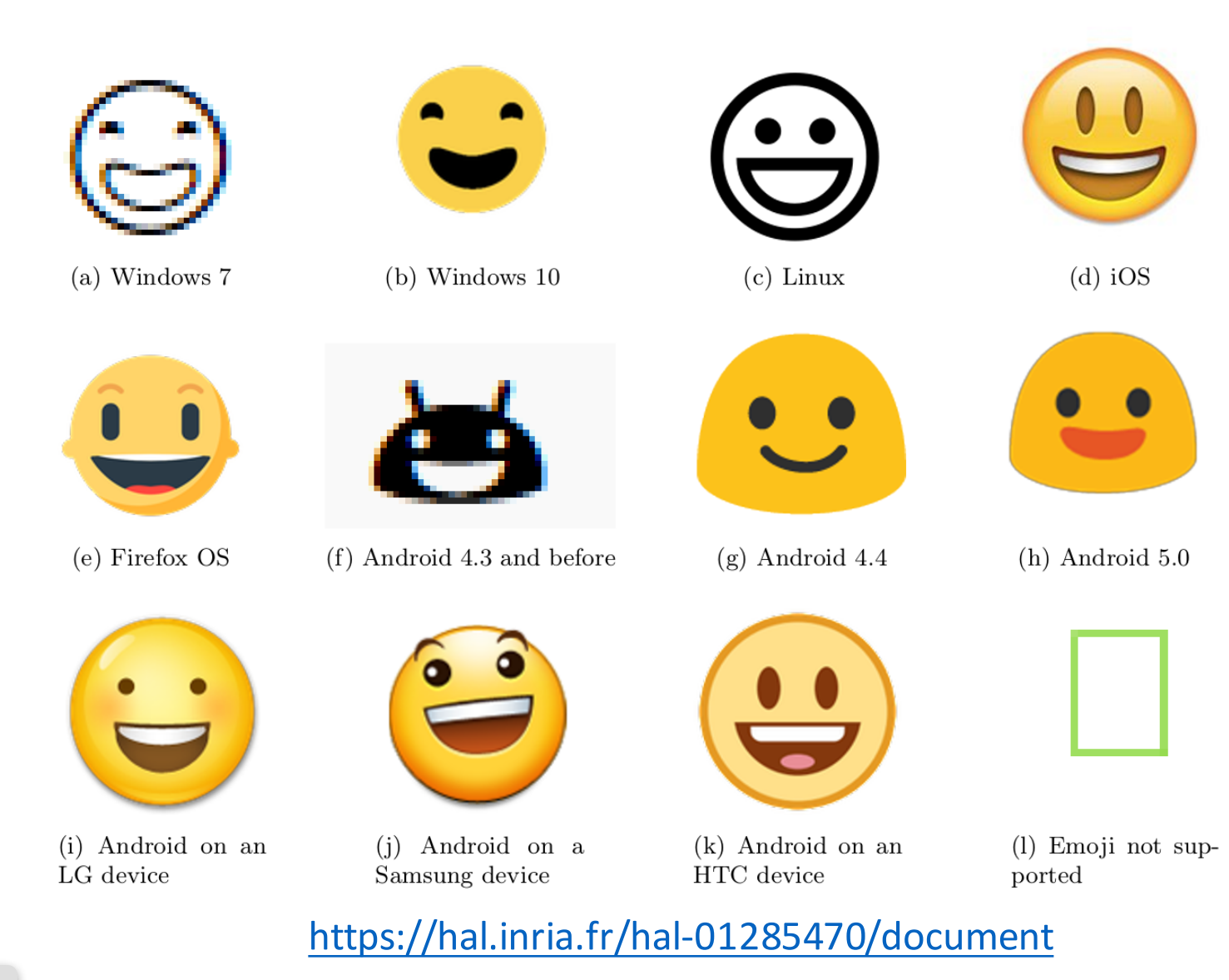

### Two studies have investigated the diversity of browser fingerprints.

Nataliia Bielova

12

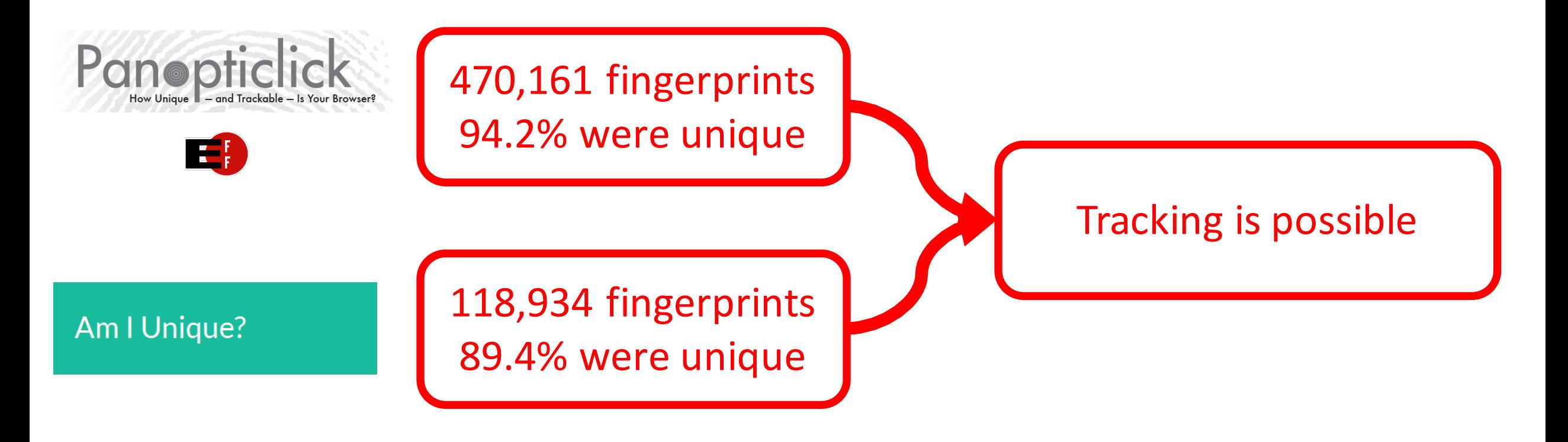

## I. See your own fingerprint 7

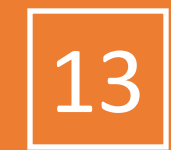

### https://amiunique.org (Am I Unique)

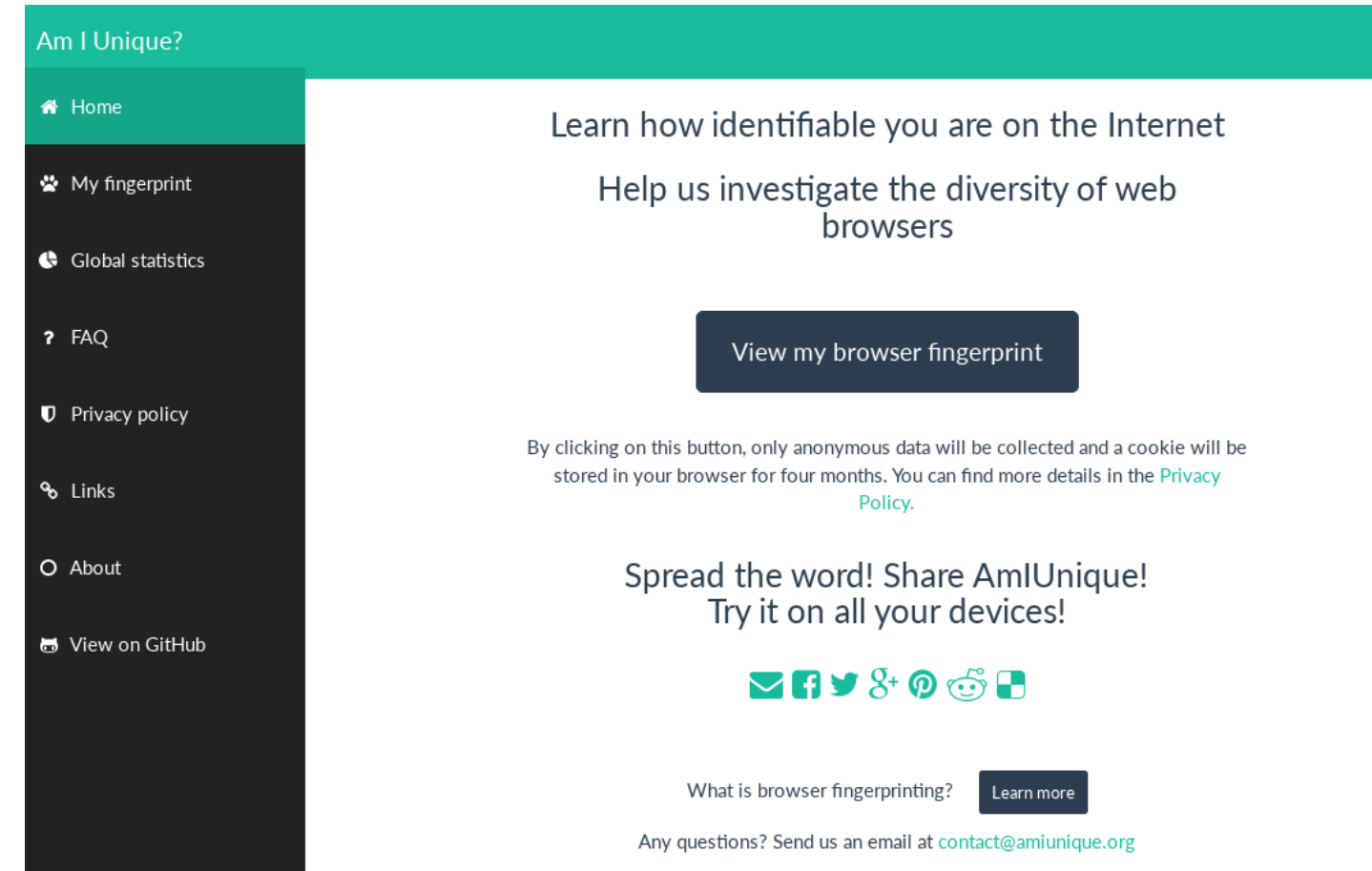

- Website launched in November 2014
- Collected 660,000+ fingerprints so far
- Browser extension available to see the evolution of your own browser fingerprint

# Fingerprinting

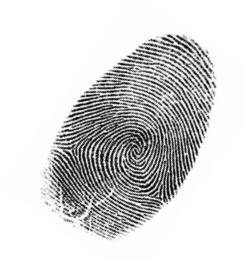

Panopticlick [Eckersley, PET'2010]

Your browser fingerprint appears to be unique among the 2,419,678 tested so far.

Currently, we estimate that your browser has a fingerprint that conveys at least 21.21 bits of identifying information.

- Information needed to **uniquely identify a browser** 
	- *n* number of connected devices: 5 000 000 000
	- **g**  $log_2 n$  number of bits for a unique id: 33 bits
- **Idea: distinguish user's browsers** by accessing browser features and using their probability distributions

14

Nataliia Bielova

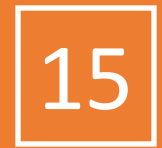

### Cwm fjordbank glyphs vext quiz,  $\oplus$ Cwm fjordbank glyphs vext quiz,  $\Theta$

### How to compare datasets: Anonymity sets

• User-agent on Desktop vs Mobile devices

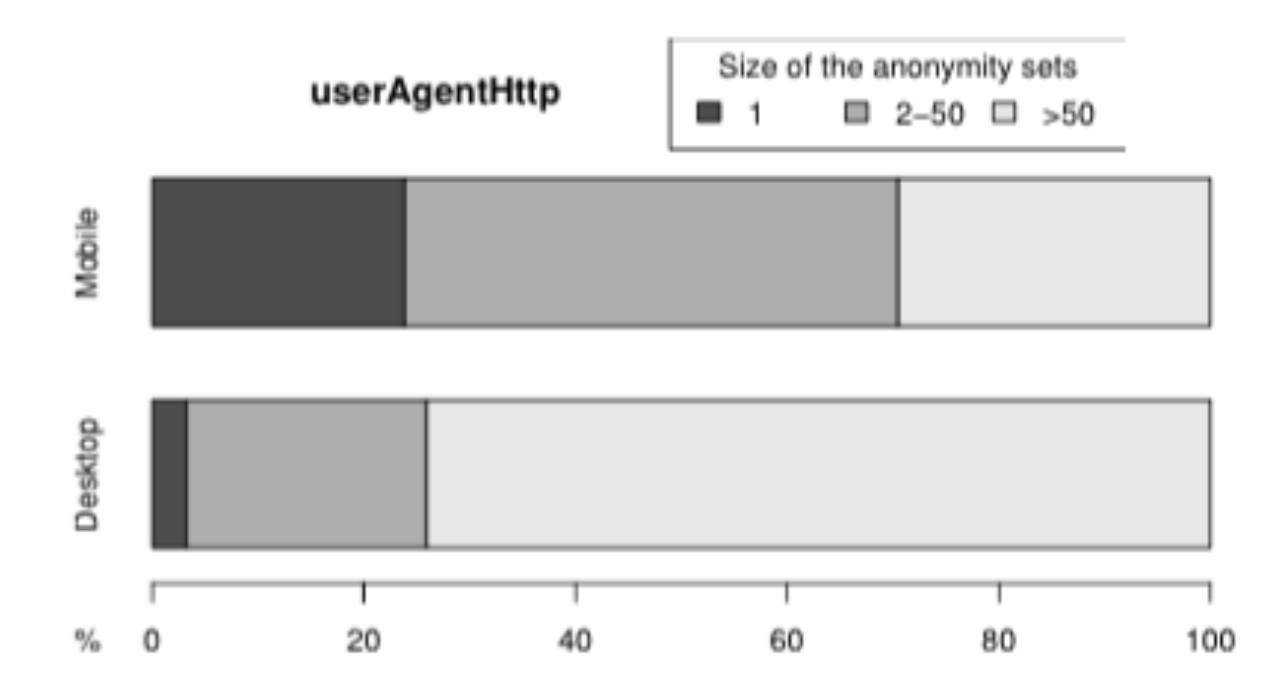

Fig. 4. Comparison of anonymity set sizes on the user-agent between desktop and mobile devices

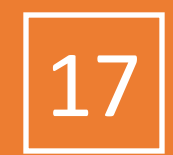

Some user-agents

- Mozilla/5.0 (Windows NT 6.1; WOW64; rv:34.0) Gecko/20100101 Firefox/34.0
- Mozilla/5.0 (iPhone; CPU iPhone OS 8 1 2 like Mac OS X) AppleWebKit/600.1.4 (KHTML, like Gecko) Version/8.0 Mobile/12B440 Safari/600.1.4
- Mozilla/5.0 (Android; Mobile; rv:27.0) Gecko/27.0 Firefox/27.0
- Mozilla/5.0 (Macintosh; Intel Mac OS X 10 10 2) AppleWebKit/537.36 (KHTML, like Gecko) Chrome/39.0.2171.95 Safari/537.36
- Mozilla/5.0 (X11; Ubuntu; Linux i686; rv:34.0) Gecko/20100101 Firefox/34.0

Nataliia Bielova

18

Other custom user-agents

- godzilla/5.0 (X122; BSD; rv:500.0) Gecko/20100101
- pouet
- "54. When a warlike prince attacks a powerful state, his generalship shows itself in preventing the concentration of the enemy's forces. He overawes his opponents, and their allies are prevented from joining against him."
- Deepnet Explorer 1.5.3; Smart 2x2; Avant Browser; .NET CLR 2.0.50727;<br>InfoPath.1)
- NSA
- Game Boy Advance
- eat it

# Anonymity sets for mobile devices

• User-agent on Android vs iOS devices

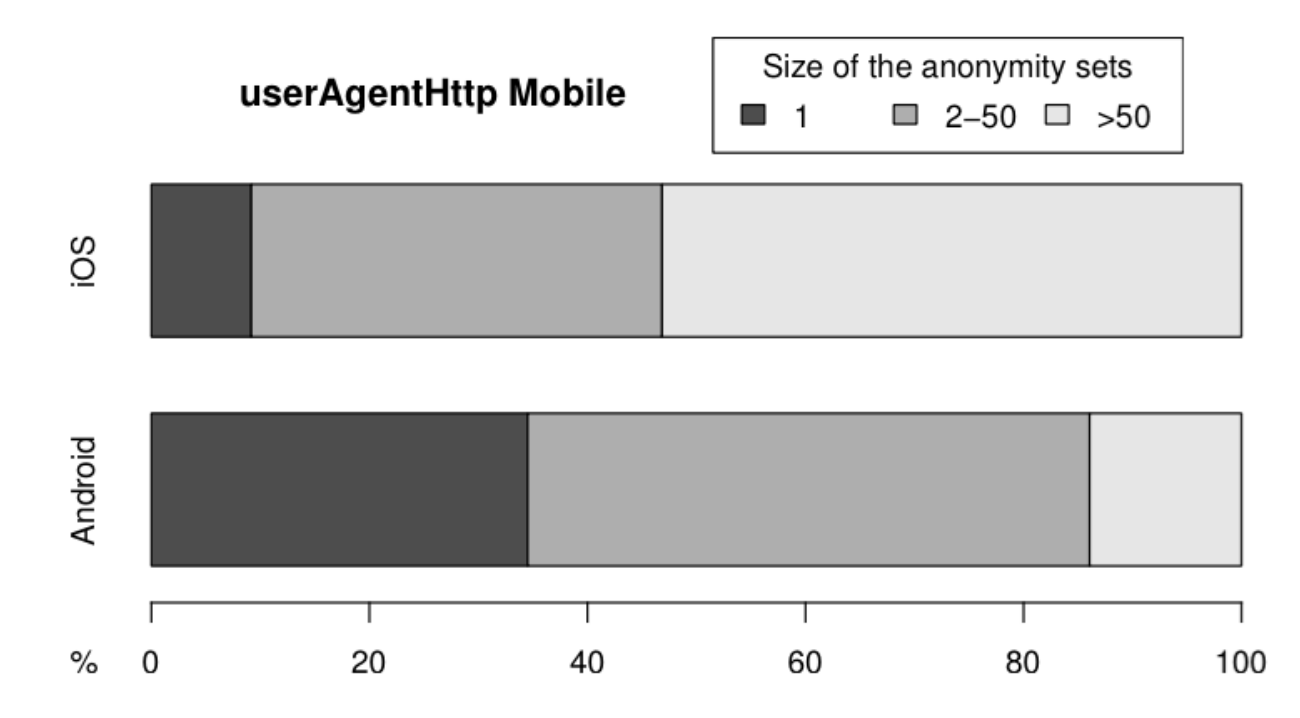

Fig. 5. Comparison of anonymity set sizes on the user-agent between Android  $\mathcal{L}$ and iOS devices

# What if I disable JavaScript?

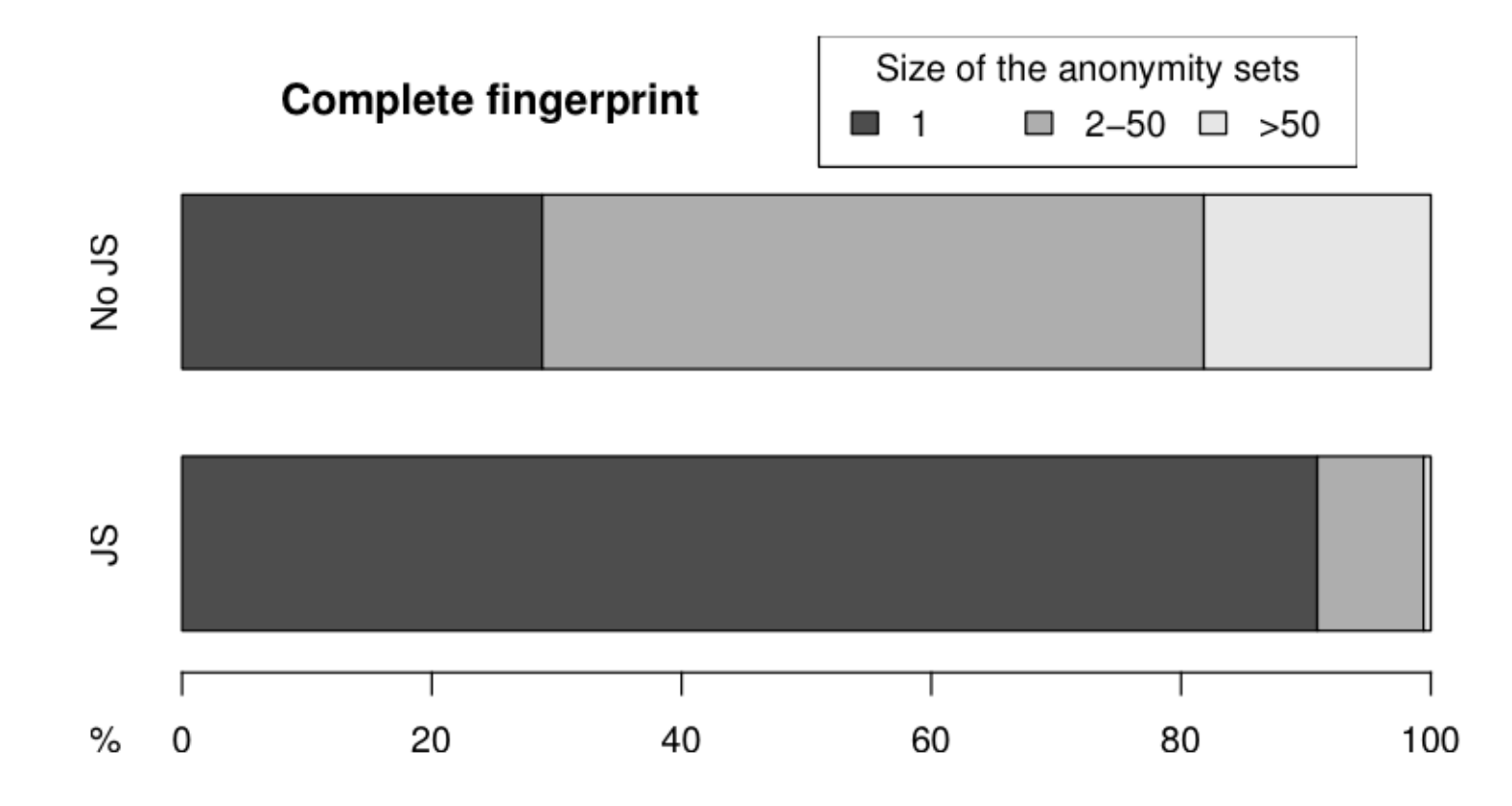

Fig. 9. Comparison of anonymity set sizes on the complete fingerprint between devices with and without JavaScript

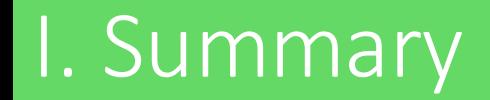

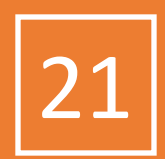

- Servers can easily collect information about a device to form what is called a **browser fingerprint**.
- There is so much diversity that users can be **tracked** online if their fingerprint is **unique**.
- Test your device on

https://amiunique.org

### https://arxiv.org/abs/1905.01051

#### **Browser Fingerprinting: A survey**

PIERRE LAPERDRIX, CNRS, Univ Lille, Inria Lille, France NATALIIA BIELOVA, Inria Sophia Antipolis, France BENOIT BAUDRY, KTH Royal Institute of Technology, Sweden GILDAS AVOINE, Univ Rennes, INSA Rennes, CNRS, IRISA, France

With this paper, we survey the research performed in the domain of browser fingerprinting, while providing an accessible entry point to newcomers in the field. We explain how this technique works and where it stems from. We analyze the related work in detail to understand the composition of modern fingerprints and see how this technique is currently used online. We systematize existing defense solutions into different categories and detail the current challenges yet to overcome.

Nataliia Bielova

CCS Concepts: • Security and privacy  $\rightarrow$  Web application security; Browser security; Privacy protections:

Additional Key Words and Phrases: Browser fingerprinting, user privacy, web tracking

#### **INTRODUCTION** 1

The web is a beautiful platform and browsers give us our entry point into it. With the introduction of HTML5 and CSS3, the web has become richer and more dynamic than ever and it has now the foundations to support an incredible ecosystem of diverse devices from laptops to smartphones and tablets. The diversity that is part of the modern web opened the door to device fingerprinting, a simple identification technique that can be used to collect a vast list of device characteristics